# *Introdução à Física do Estado Sólido*

## Lucy V. C. Assali

*Escritório: Edifício Alessandro Volta, Bloco C, sala 210. Fone: 3091-7041 (celular:98346-3882) e-mail: lassali@if.usp.br*

2018

Os pontos de uma rede 3D (2D) podem ser visualizados como dispostos em uma série de planos (retas) paralelos(as) e espaçados(as) de um distância  $d$ . A escolha desses planos pode ser feita de várias maneiras escolhendo-se 3 pontos quaisquer não colineares. Devido à simetria translacional da rede, cada plano conterá, obrigatoriamente, infinitos pontos. O deslocamento destes planos (retas), em uma direção perpendicular a si mesmo(a), da distância  $d$ , reproduzirá toda a distribuição de pontos da rede. Definimos uma família de planos como sendo um conjunto de planos (retas) paralelos(as) contendo todos os pontos da rede.

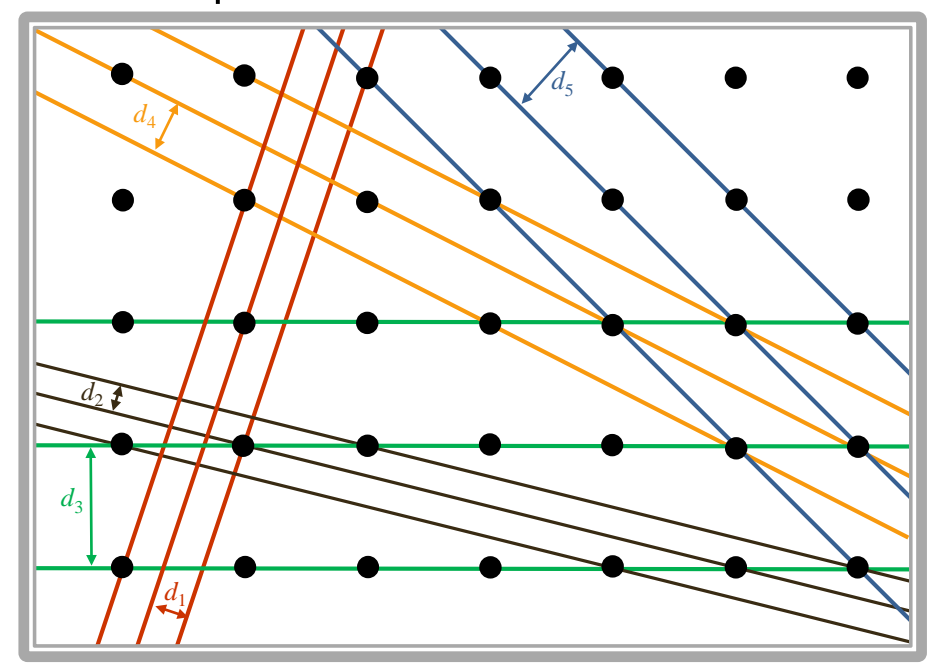

Para se obter os índices que determinam uma certa família de planos em um sistema cúbico, chamados *índices de Miller*, toma-se, em unidades dos vetores primitivos, a que distância da origem um particular plano corta os eixos. Chamando essas distâncias de  $s_1$ ,  $s_2$  e  $s_3$ , tomamos os seus inversos  $(1/s_1, 1/s_2, 1/s_3)$  e reduzimos as frações ao mínimo denominador comum, abandonando o denominador. Se o plano for paralelo à um eixo, supomos que o corta no infinito e o índice referente à esse eixo é zero. Assim, os índices de Miller ( $hk\ell$ ) são números inteiros, sem fator comum, que são obtidos multiplicando-se  $(1/s_1, 1/s_2, 1/s_3)$  por um mesmo número. Para ilustrar esse procedimento, vamos calcular os índices de Miller do plano da figura abaixo, que corta os eixos nos pontos  $s_1 = 3$ ,  $s_2 = 3$  e  $s_3 = 2$ . Assim

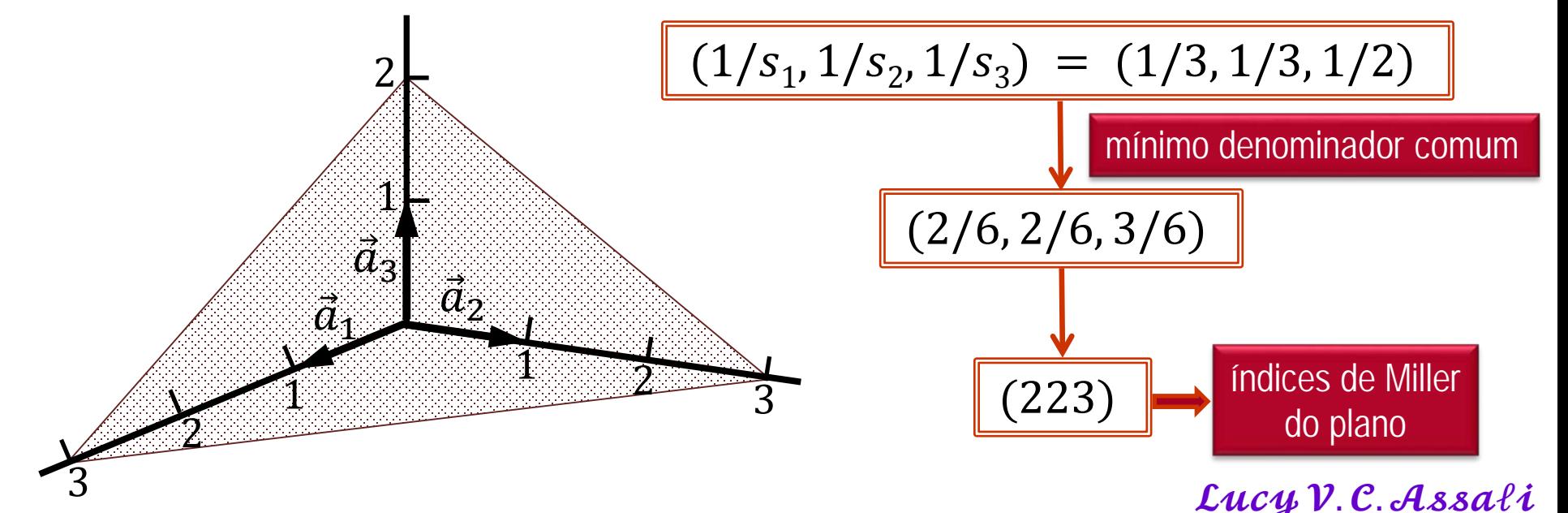

Diversos tipos de planos para uma rede cristalina cúbica, de parâmetro de rede  $a$ , todos paralelos ao eixo z. Os planos estão indicados pelos seus respectivos índices de Miller. A distância entre dois planos paralelos consecutivos tende a diminuir à medida que os índices aumentam.

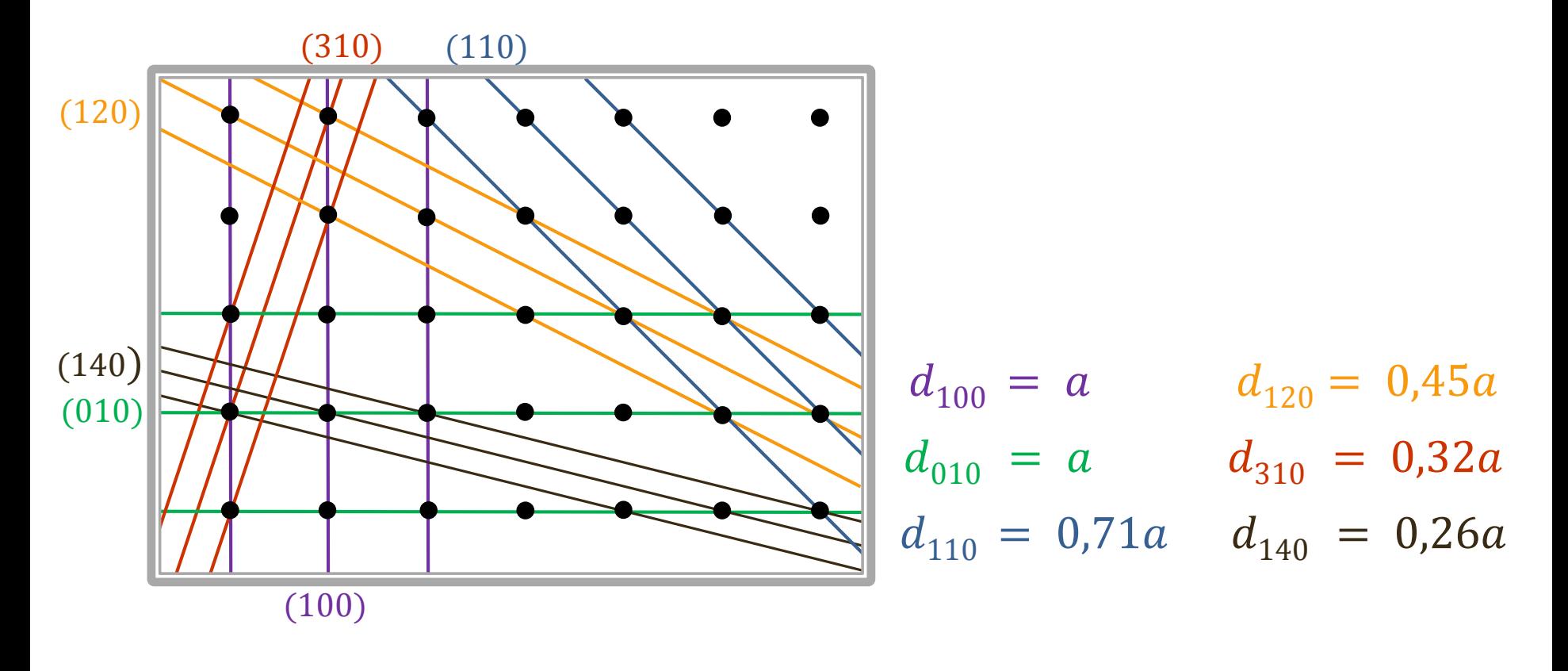

- 1. Estabelecer uma origem para o sistema
- 2. Determinar os pontos de intersecção do plano
- 3. Determinar os valores inversos
- 4. Caso necessário, racionalizar os índices para números inteiros  $(hk\ell)$

Rede cristalina cúbica de parâmetro de rede  $a$ .

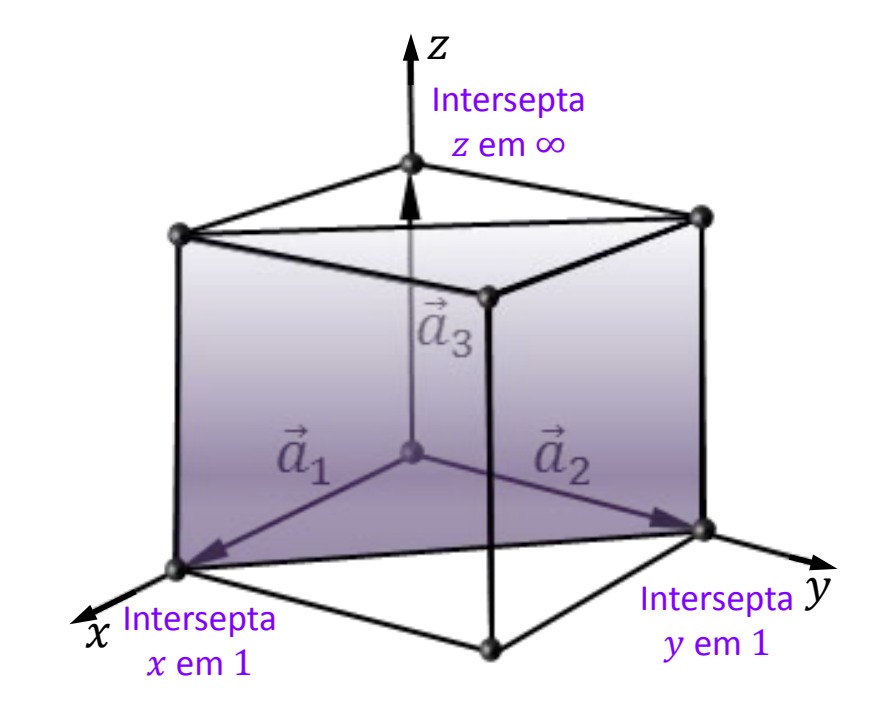

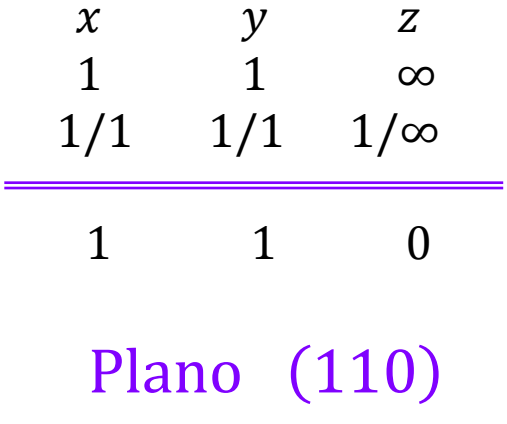

A figura abaixo mostra os índices de Miller de importantes planos para uma rede de Bravais no sistema cúbico. O plano  $(100)$  é paralelo ao plano  $(\overline{1}00)$ . Em cristais cúbicos, a direção  $\lceil hk\ell \rceil$  é perpendicular aos planos  $(hk\ell)$  e uma família de planos equivalentes é designada por  $\{hk\ell\}$ . Assim, as seis faces de um cubo são a família de planos {100}. A distância entre dois planos consecutivos, para uma estrutura CS, de parâmetro de rede  $a$  é dada por

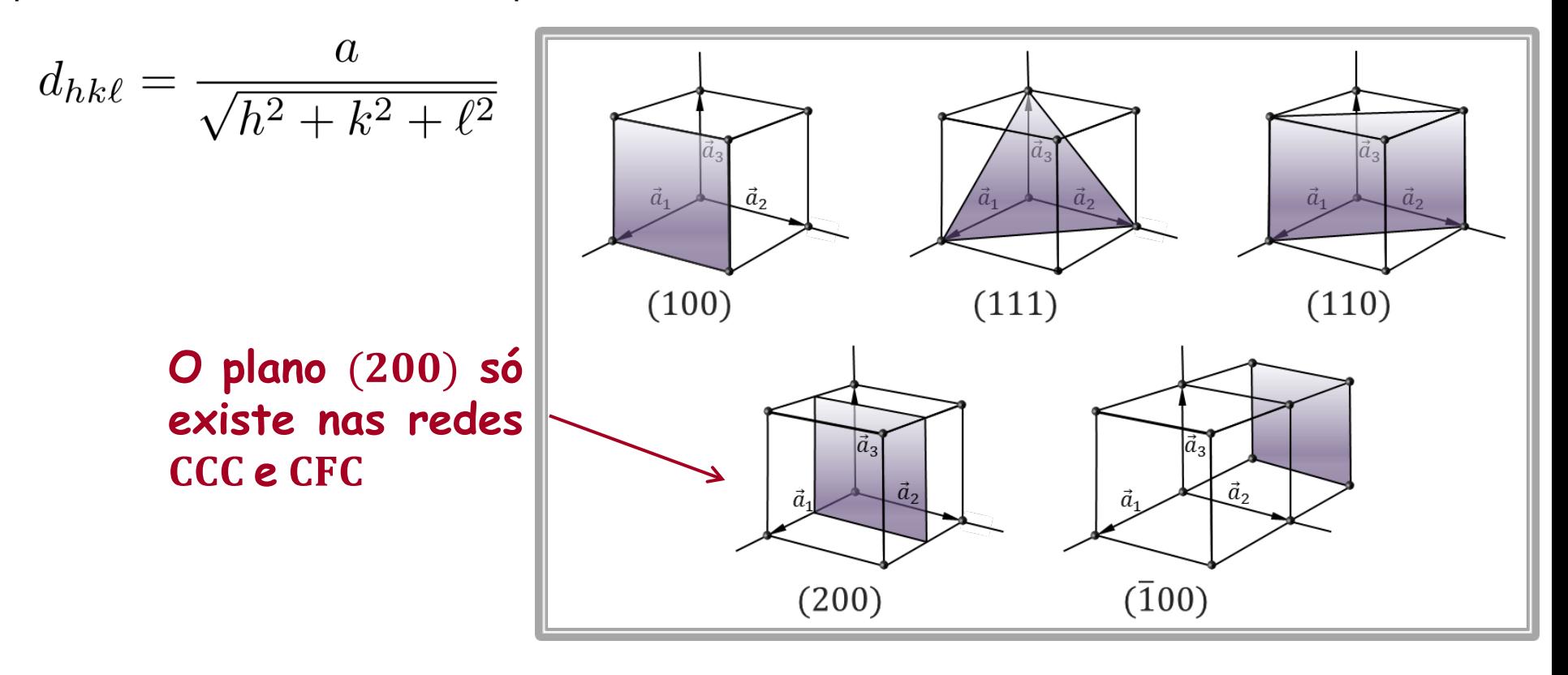

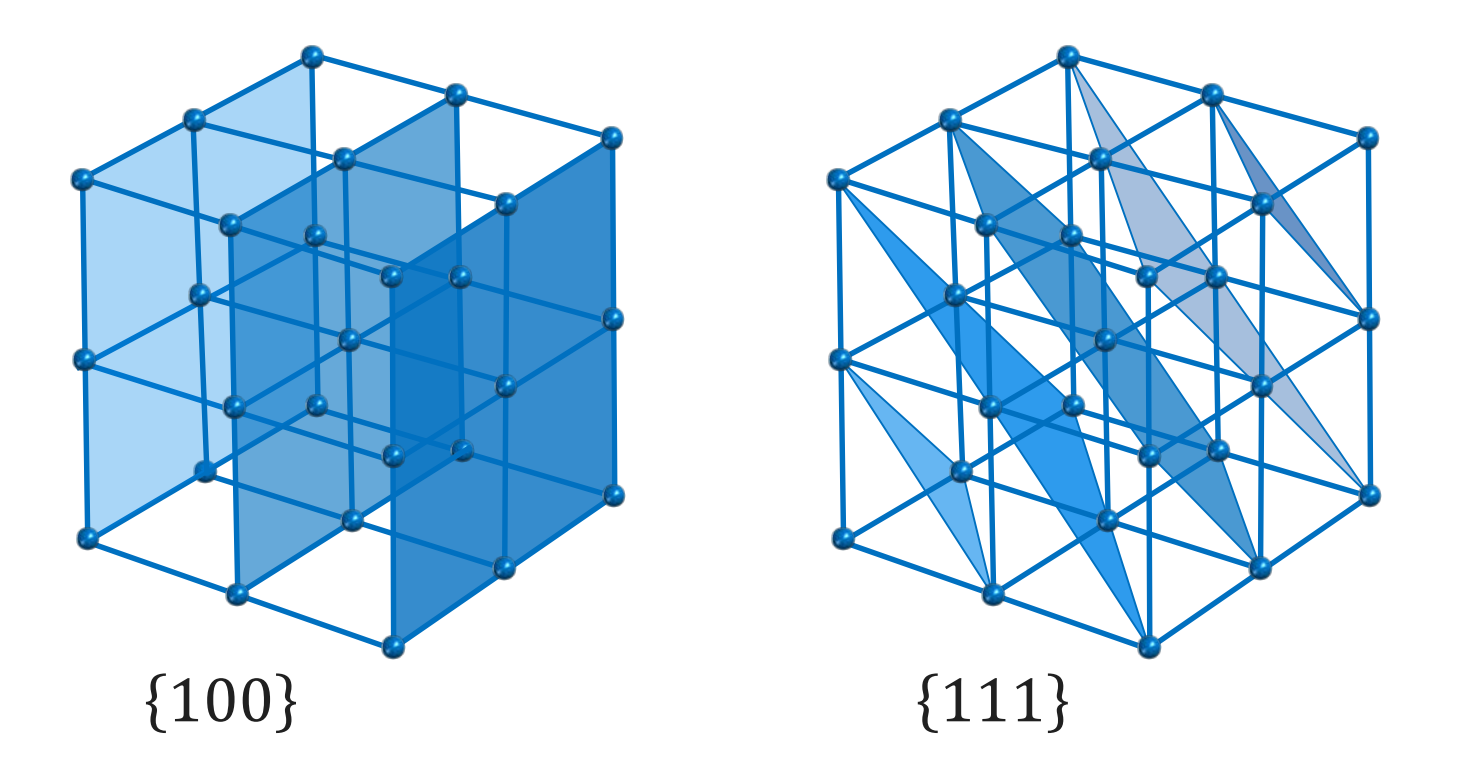

Diferentes famílias de planos de uma rede de Bravais CS: duas maneiras diferentes de representar a rede como uma família de planos

Representação de uma série de planos cristalográficos para uma rede de Bravais no sistema cúbico

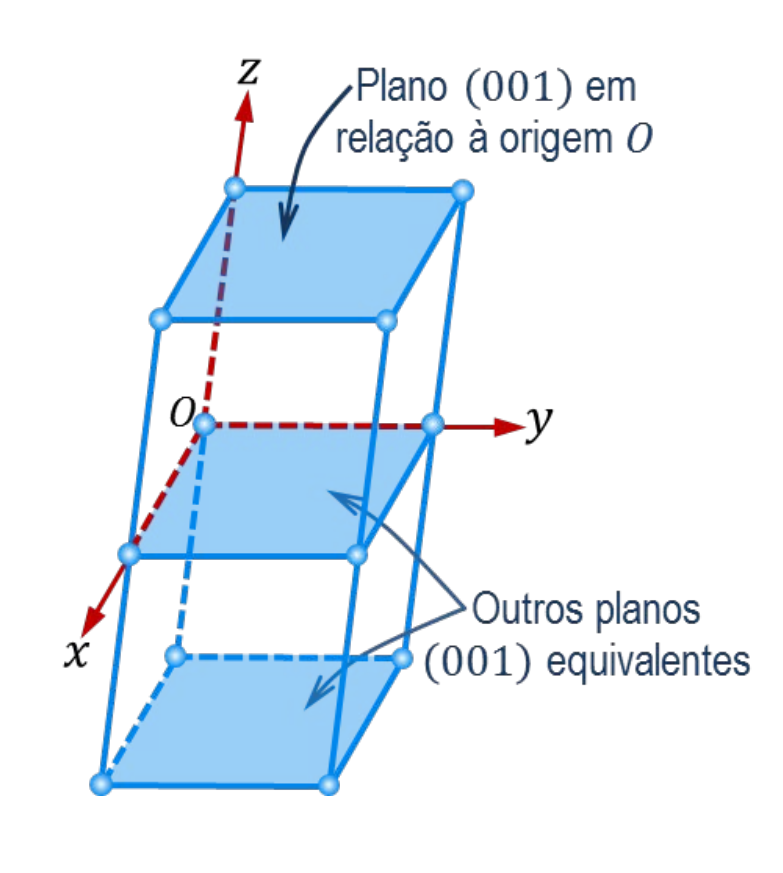

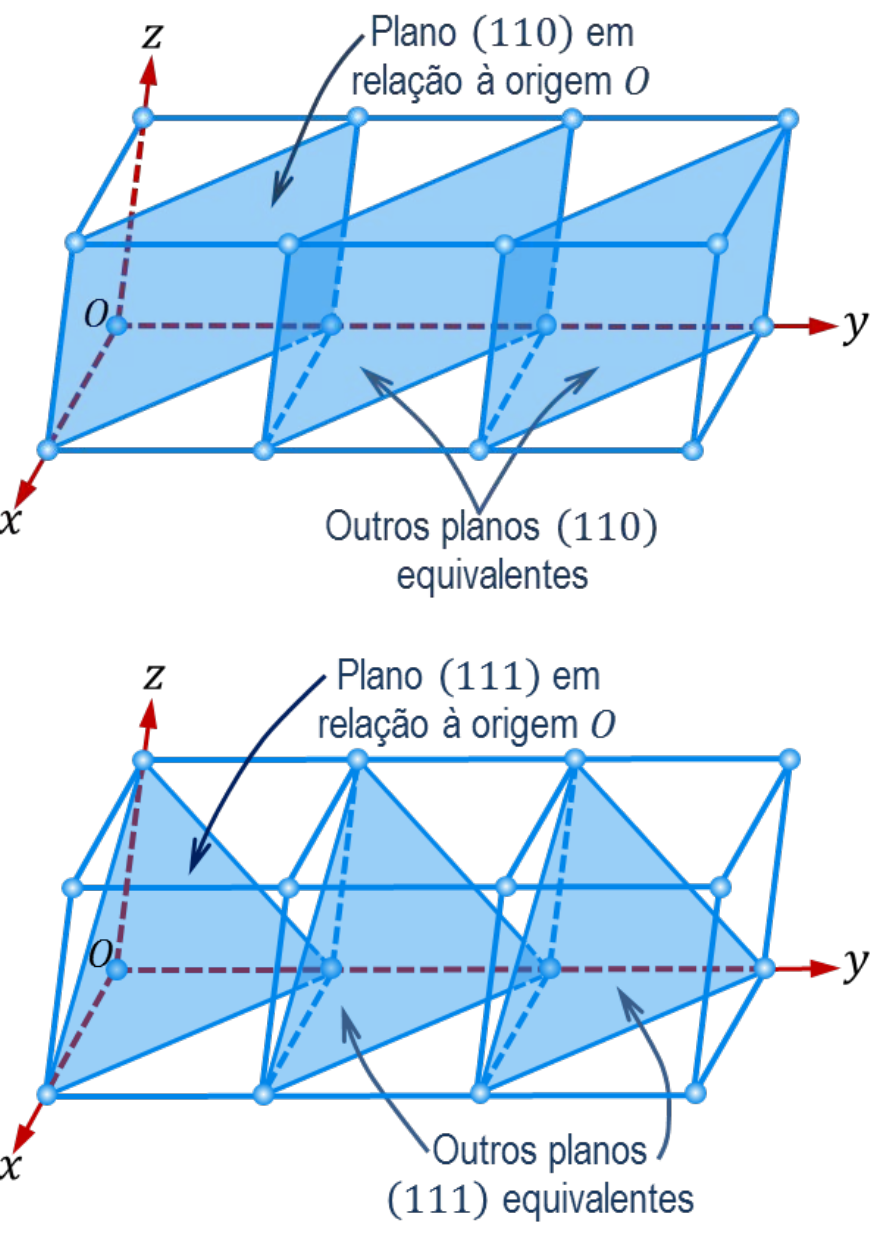

#### *Sistema de Índices para as Direções Cristalinas*

- 1. Estabelecer uma origem para o sistema
- 2. Determinar as coordenadas da base do vetor direção
- 3. Determinar as coordenadas da ponta do vetor direção
- 4. Subtrair as coordenadas: ponta base
- 5. Caso necessário, racionalizar os índices  $\lceil hk\ell \rceil$  para números inteiros

Rede cristalina cúbica de parâmetro de rede  $a$ .

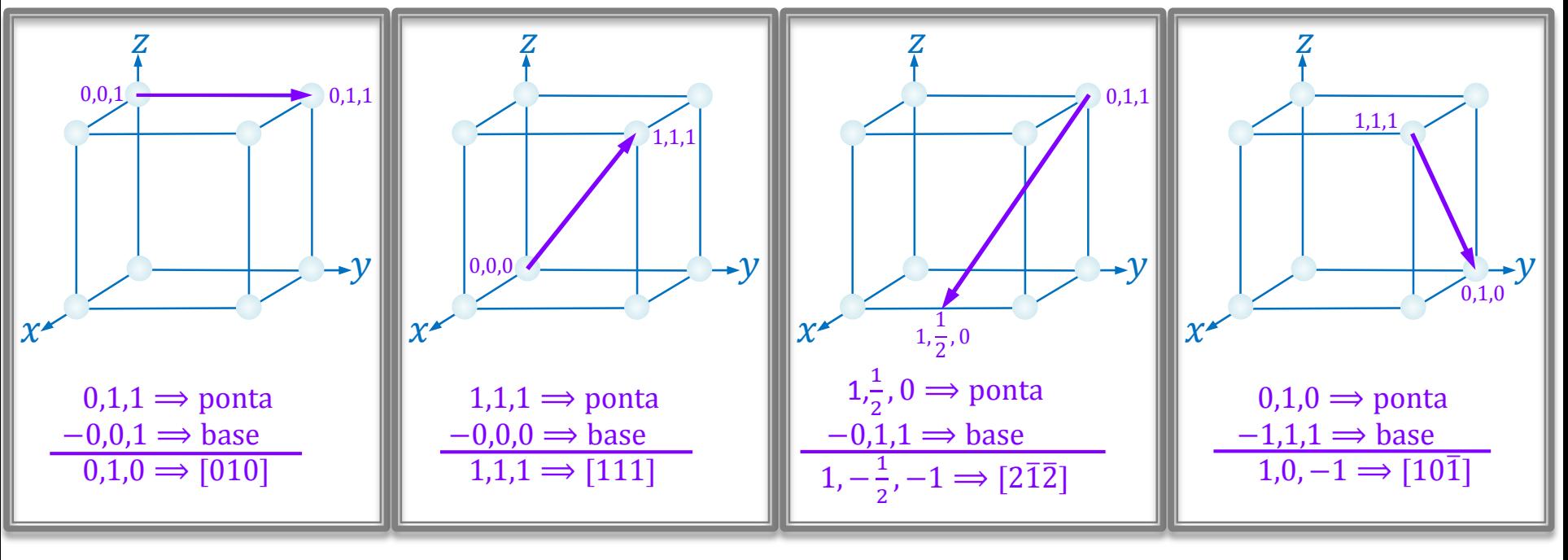

No caso dos cristais hexagonais, usa-se, freqüentemente, um outro sistema de índices, que utiliza quatro números em cada conjunto de índices. Esses são chamados índices de Miller-Bravais. São quatro índices para tornar mais evidente a relação entre os índices e a simetria da rede hexagonal. A célula convencional hexagonal pode ser descrita em relação a quatro eixos, como na figura abaixo. Os três eixos  $\vec{a}_1$ ,  $\vec{a}_2$ ,  $\vec{a}_3$  estão contidos na base do hexágono (plano basal), formando entre si ângulos de 120° e o quarto eixo,  $\vec{c}$ , é perpendicular ao plano basal.

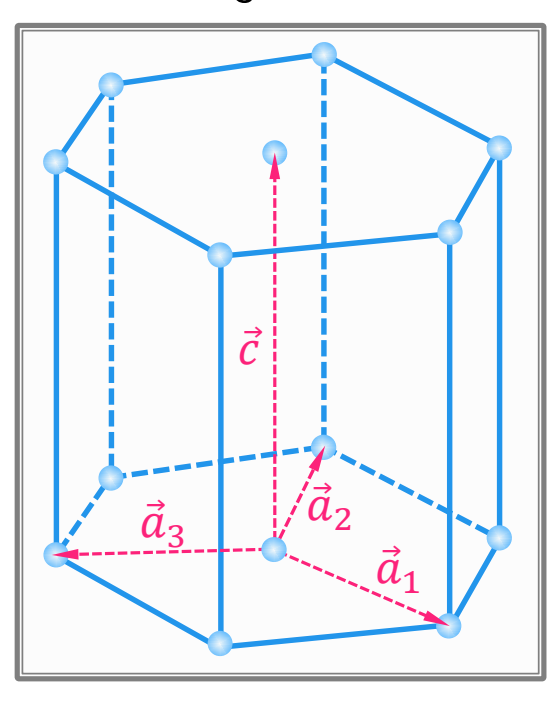

Os índices de Miller-Bravais de um plano deste sistema são representados por  $h, k, i \in \ell$ , escritos entre parênteses  $(hki\ell)$ . Estes índices são os inversos dos interceptos sobre os eixos  $\vec{a}_1$ ,  $\vec{a}_2$ ,  $\vec{a}_3$  e  $\vec{c}$ , respectivamente. Como no caso dos índices de Miller, os inversos são racionalizados para números inteiros. Como apenas três eixos não coplanares são necessários para especificar um plano no espaço, os quatro índices não são independentes. A condição adicional a que seus valores devem satisfazer é  $i = -(h + k)$ .

Representação de uma série de direções e planos cristalográficos para um sistema hexagonal

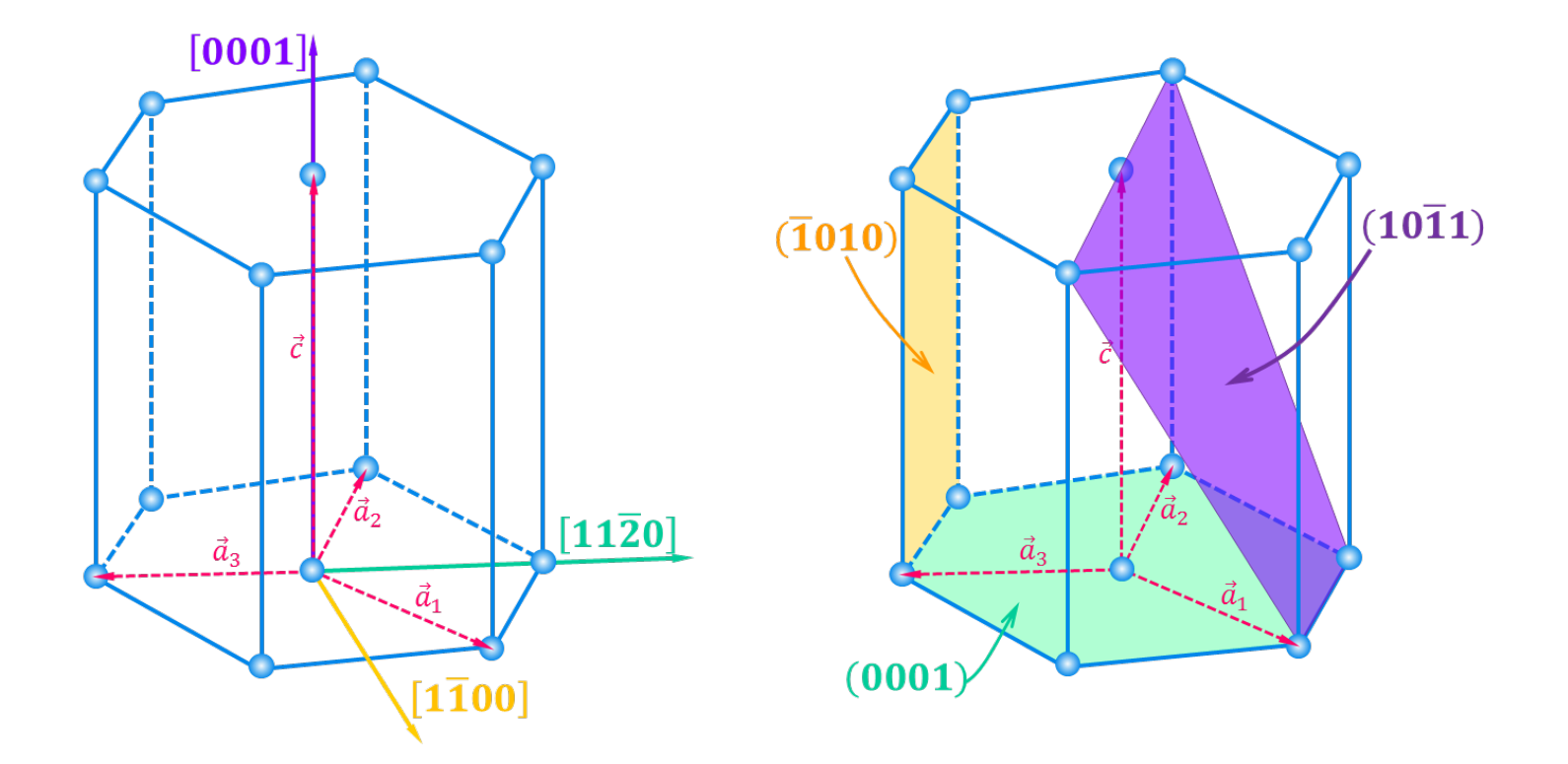

#### *Estruturas Cristalinas: Rede+Base 1.Estrutura Cristalina do Cloreto de Césio* **(CsCl)**

A estrutura cristalina do cloreto de césio é uma rede de Bravais **CS** com uma base de dois átomos: um íon Cl<sup>−</sup> na posição  $(0, 0, 0)$  e um íon  $Cs<sup>+</sup>$  na posição  $(1/2, 1/2, 1/2)a$ . A rede de Bravais do cloreto de césio é **CS** pois o vetor  $a/2(1, 1, 1)$ , que leva o  $Cl^-$  no  $Cs^+$ , não é um vetor de translação da rede, pois  $Cl^{-} \neq Cs^{+}$ . Cada íon de  $Cs^{+}$  tem como primeiros vizinhos, na rede, 8 íons de Cl<sup>−</sup>, posicionados nos vértices de um cubo, enquanto que cada íon de Cl<sup>−</sup> tem como primeiros vizinhos, na rede, 8 íons de  $Cs<sup>+</sup>$ .

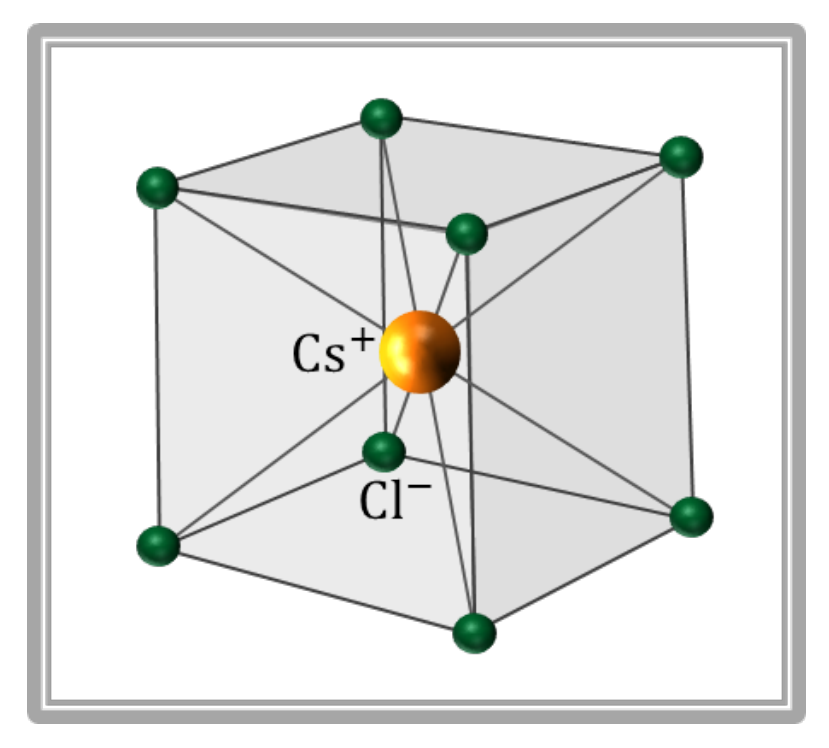

#### *Estruturas Cristalinas: Rede+Base 1.Estrutura Cristalina do Cloreto de Césio* **(CsCl)**

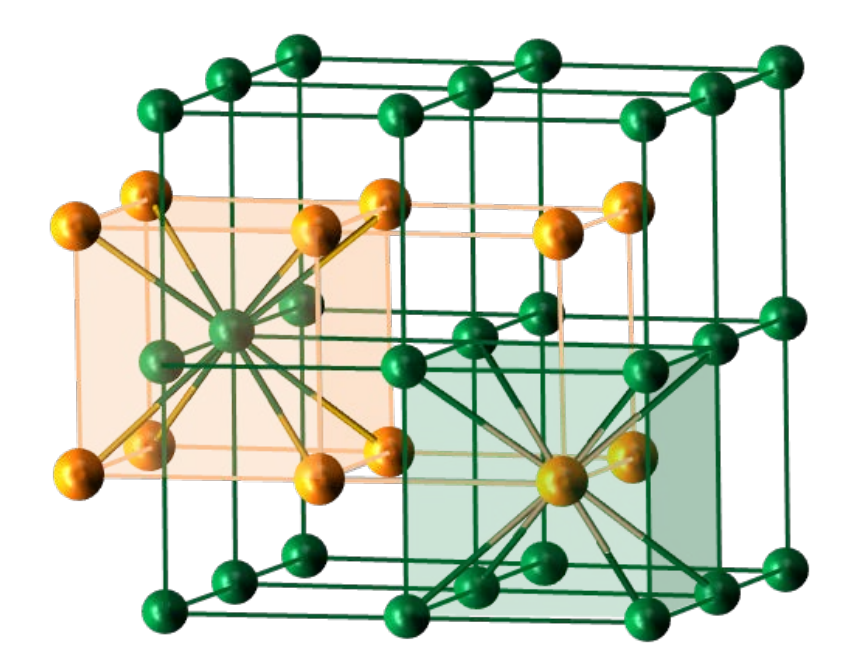

Cada átomo de uma espécie se encontra no centro de um cubo formado por átomos da espécie oposta. A estrutura cristalina do CsCl pode ser imaginada como duas redes CS, de parâmetro de rede *a*, deslocadas de metade da diagonal do cubo, cada uma delas com átomos de uma espécie em seus vértices.

**Vetores primitivos**  $\begin{cases} \vec{a}_1 = a\hat{\imath}, \ \vec{a}_2 = a\hat{\jmath}, \ \vec{a}_3 = a\hat{k} \end{cases}$ **Coordenadas dos átomos da base**

#### *Cristais que apresentam estrutura cristalina do cloreto de césio*

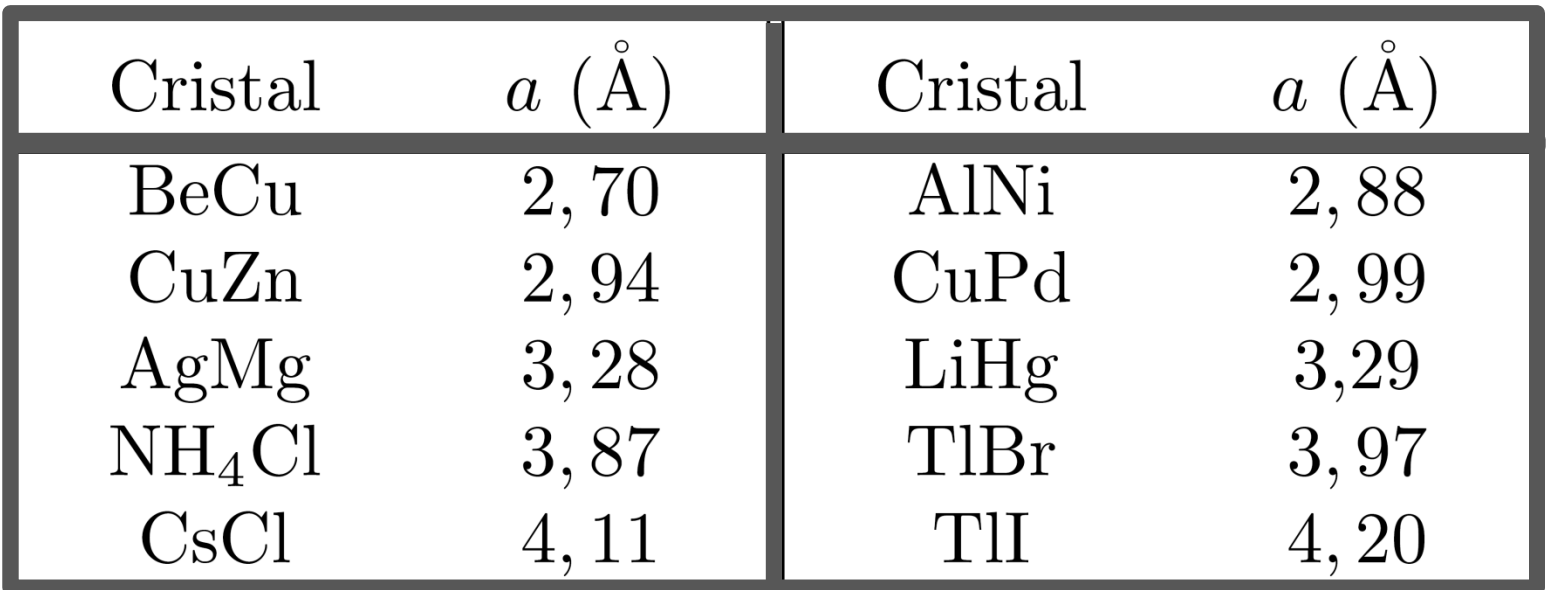

## *2.Estrutura Cristalina do Cloreto de Sódio* **(NaCl)** *Estruturas Cristalinas: Rede+Base*

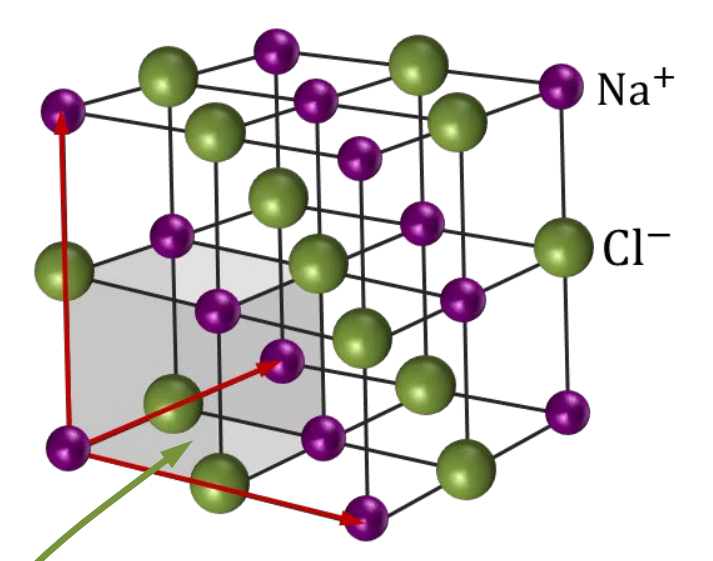

Esta estrutura pode ser imaginada como duas redes  $CFC$ , de parâmetro de rede  $a$ , deslocadas de metade da diagonal do cubo, cada uma delas com átomos de uma espécie em seus pontos de rede. A célula convencional **CS** possui 8 átomos na base.

A rede de Bravais do cloreto de sódio não é **CS**, pois Cl<sup>−</sup> ≠ Na+. Cada íon de Na<sup>+</sup> tem como primeiros vizinhos, na rede, 6 íons de Cl<sup>−</sup>, posicionados nos vértices de um octaedro regular, enquanto que cada íon de Cl<sup>−</sup> tem como primeiros vizinhos, na rede, 6 íons de Na+.

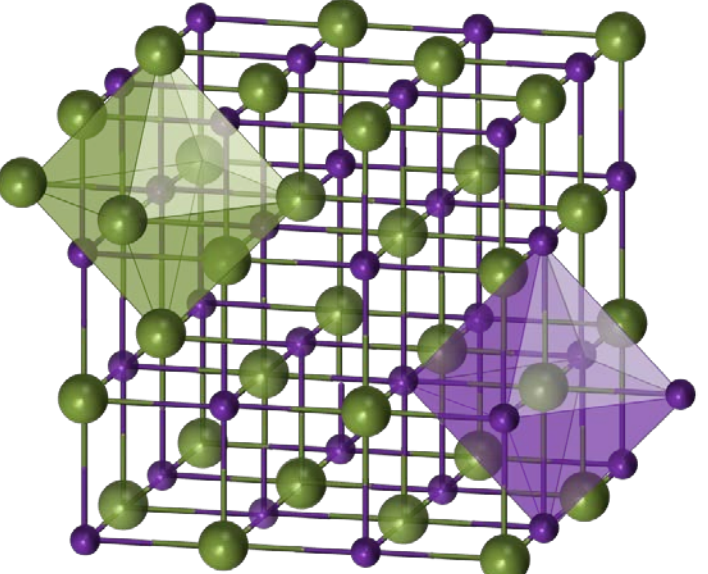

### *2.Estrutura Cristalina do Cloreto de Sódio* **(NaCl)** *Estruturas Cristalinas: Rede+Base*

A célula primitiva **CFC** possui 2 átomos na base, um íon de  $Na<sup>+</sup>$  na posição  $(0, 0, 0)$  e um íon de Cl<sup>−</sup> na posição (1/2, 1/2, 1/2)a.

**Vetores primitivos**
$$
\begin{cases} \n\vec{a}_1 = a/2(\hat{i} + \hat{j}) \\ \n\vec{a}_2 = a/2(\hat{j} + \hat{k}) \\ \n\vec{a}_3 = a/2(\hat{i} + \hat{k}) \n\end{cases}
$$

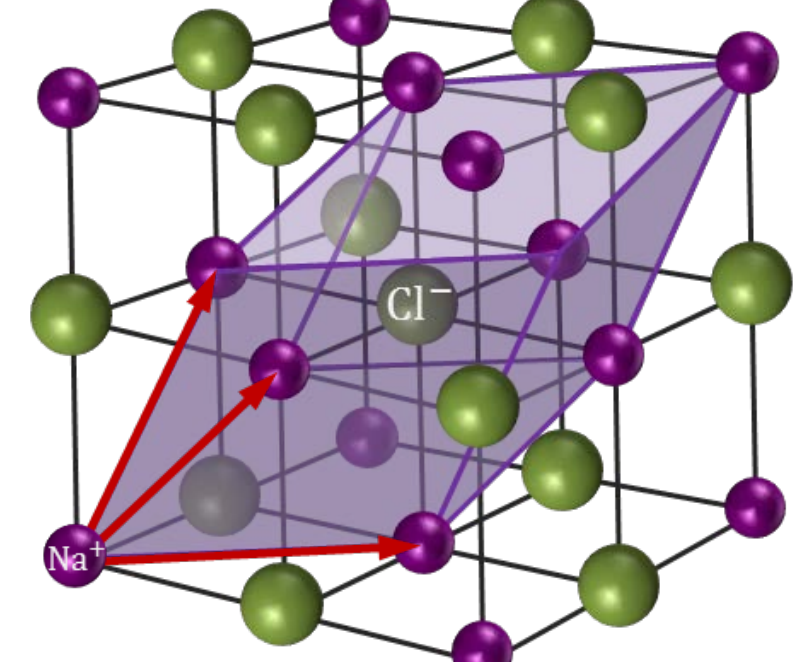

$$
\begin{array}{l}\text{Coordenadas dos} \int \ \vec{r}_{\text{Na}^+} = \ell_1 \vec{a}_1 + \ell_2 \vec{a}_2 + \ell_3 \vec{a}_3\\ \text{átomos da base} \ \left\{ \begin{array}{l} \vec{r}_{\text{Cl}^-} = (\ell_1 + 1/2)\vec{a}_1 + (\ell_2 + 1/2)\vec{a}_2 + (\ell_3 + 1/2)\vec{a}_3 \end{array} \right. \end{array}
$$

#### *Cristais que apresentam estrutura cristalina do cloreto de sódio*

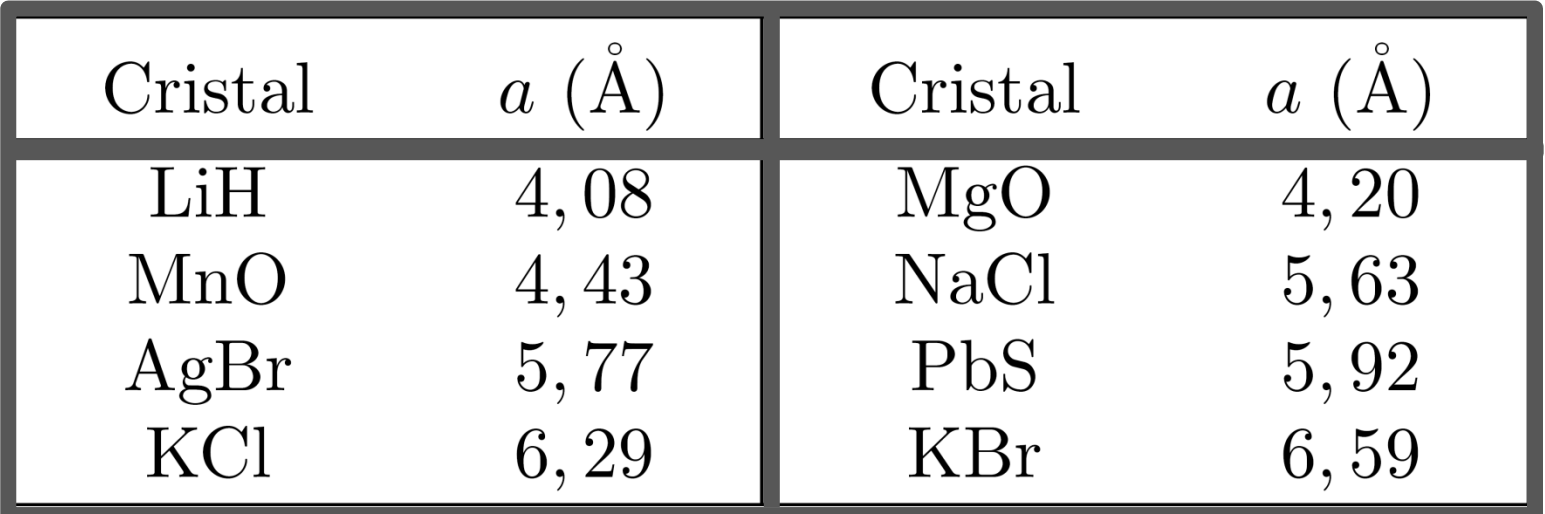

#### *3.Estruturas Cristalinas Compactas:*

Existem dois modos de agrupar esferas rígidas em camadas regulares e alinhadas a fim de se minimizar o volume do espaço vazio (intersticial). Um dos modos conduz à uma estrutura cuja rede já foi descrita: a rede com estrutura **CFC**, também conhecida como estrutura cúbica com agrupamento compacto  $(f = 0.74)$ . O outro modo conduz à uma estrutura com simetria hexagonal, denominada estrutura hexagonal com agrupamento compacto (**hcp**), que também tem  $f = 0.74$ 

#### *3.Estruturas Cristalinas Compactas Estruturas Cristalinas: Rede+Base*

A figura mostra uma camada com agrupamento compacto de esferas rígidas, com seus centros nos pontos A. Uma segunda e idêntica camada de esferas pode ser superposta a esta, com os seus centros colocados nas posições marcadas pelos pontos **B**. Existem, então, duas possibilidades, não equivalentes, de se empilhar uma terceira camada de esferas: centradas nos pontos  $A$  ou centradas nos pontos C. Se os centros estiverem em C, a sequência será ABCABCABC... e a estrutura será uma rede CFC (família de planos {111}). Se centradas em A, a sequen-

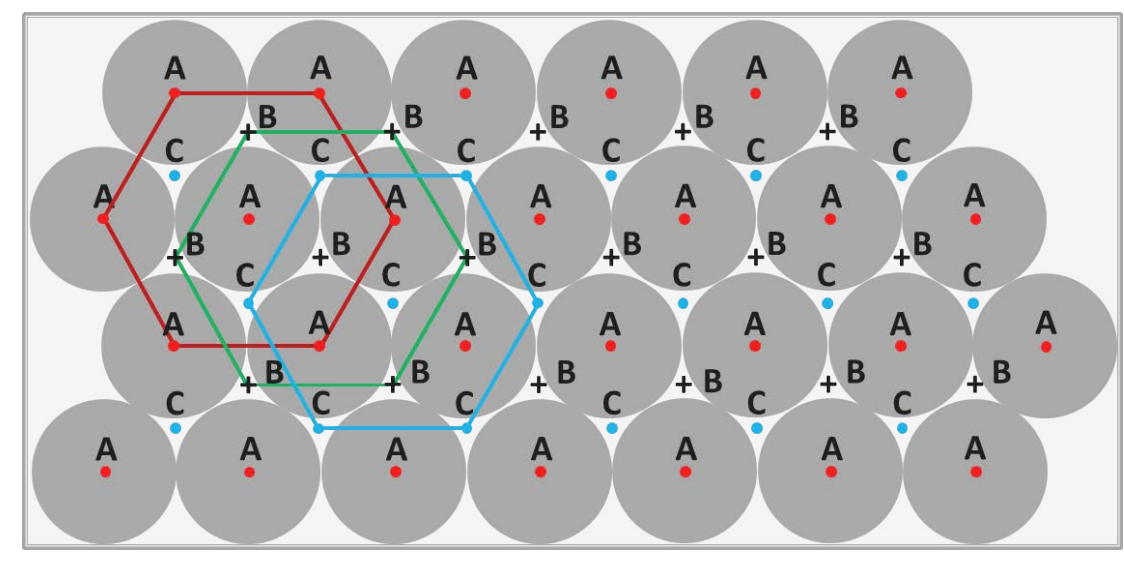

cia será **ABABAB** ...e a estrutura será hexagonal com agrupamento compacto (**hcp**). Em ambos tipos de empilhamento, cada esfera tem 6 esferas como vizinhas mais próximas.

*3. Empilhamento ABCABCABC…* <sup>⇒</sup> *estrutura cristalina CFC na direção*

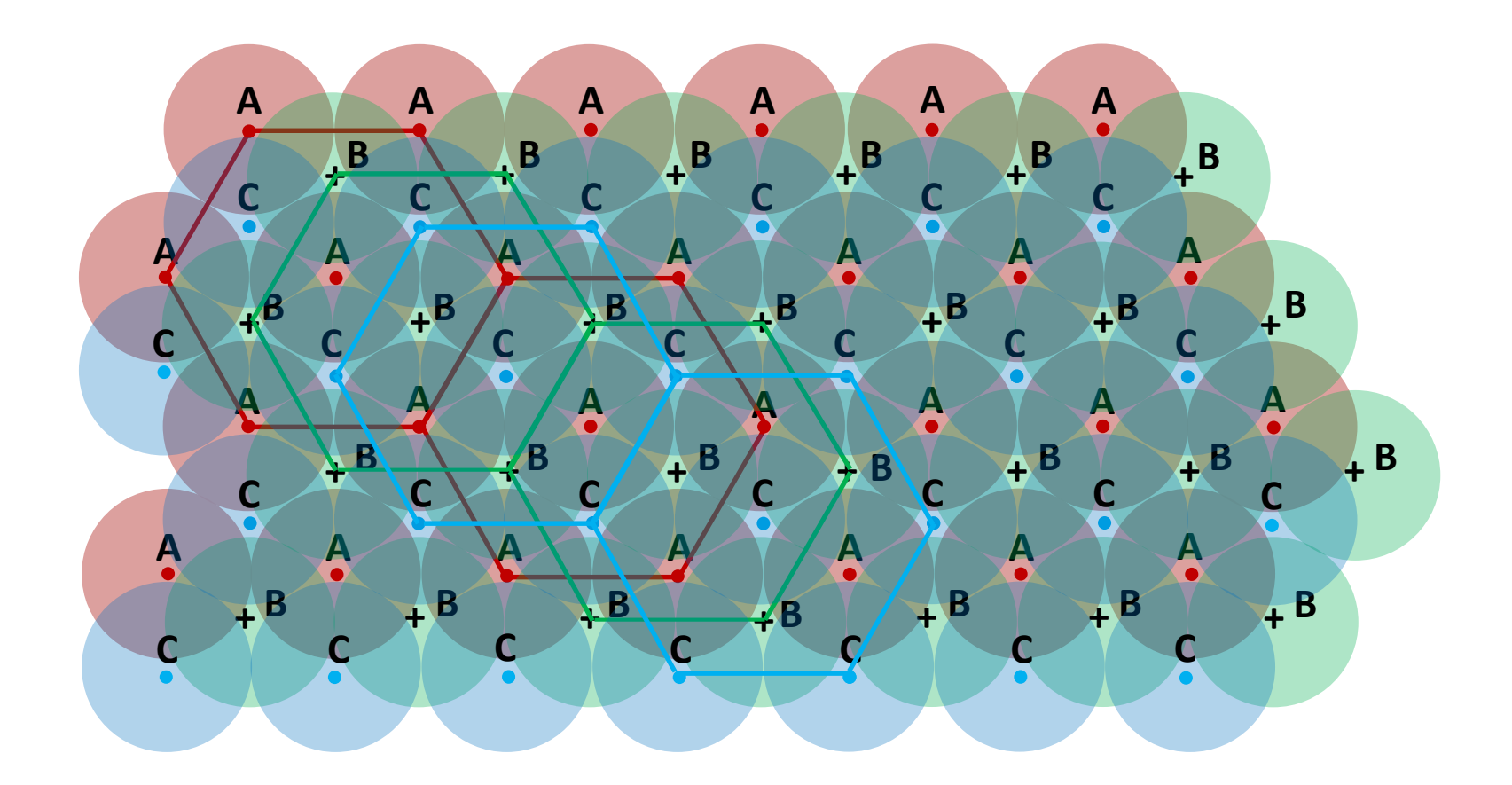

#### *3. Empilhamento compacto ABCABCABC…* <sup>⇒</sup> *estrutura cristalina CFC na direção*

Para a estrutura cristalina CFC, os centros do terceiro plano de átomos estão situados sobre os sítios  $\boldsymbol{c}$  do primeiro plano e o empilhamento compacto se dá na direção dos planos (111) do cristal.

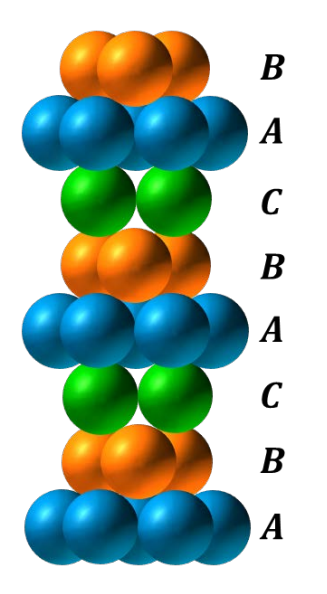

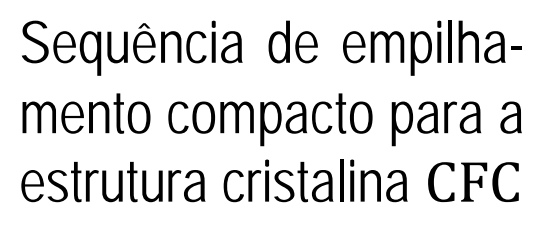

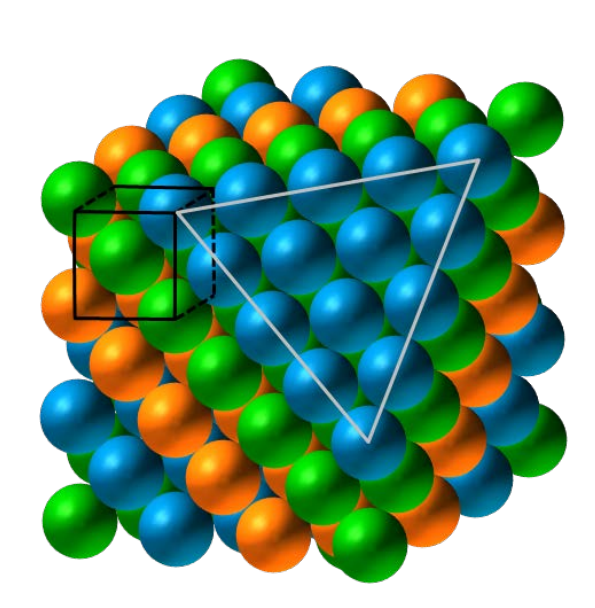

Sistema CFC mostrando a relação entre o sistema cúbico (destacado pelas linhas pretas) e o empilhamento compacto na direção [111], onde o plano (111) está destacado pelo triângulo cinza, após a remoção de um dos vértices da estrutura cúbica.

*3. Empilhamento ABABAB…* <sup>⇒</sup> *estrutura cristalina hcp* 

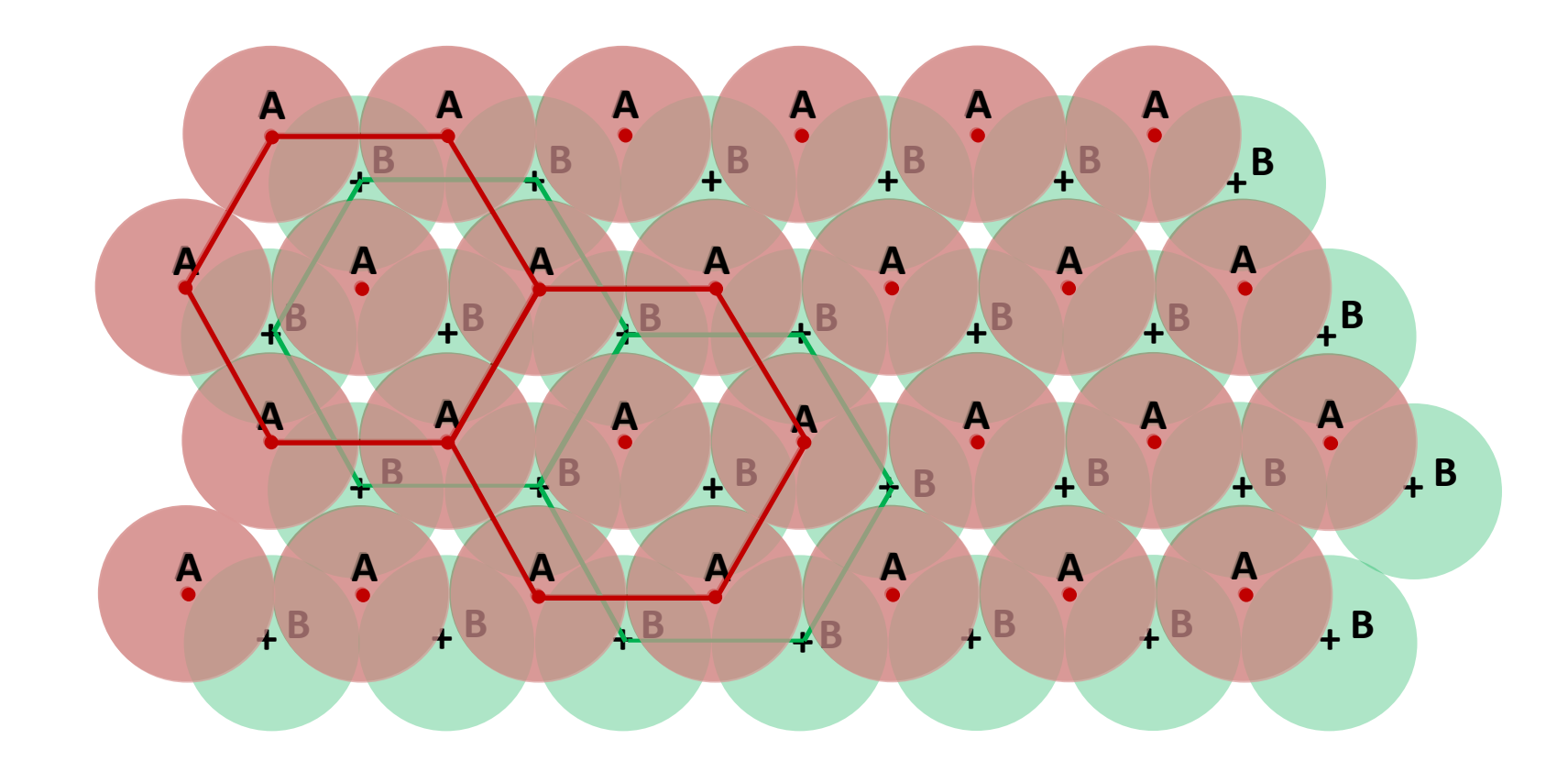

#### *3.Estrutura Cristalina hcp*

A estrutura **hcp** possui uma rede de Bravais hexagonal com uma base de dois átomos: um na posição  $(0, 0, 0)$  e um na posição  $(2/3, 1/3, 1/2)$ , como mostram os pontos vermelhos na figura abaixo, na célula primitiva.

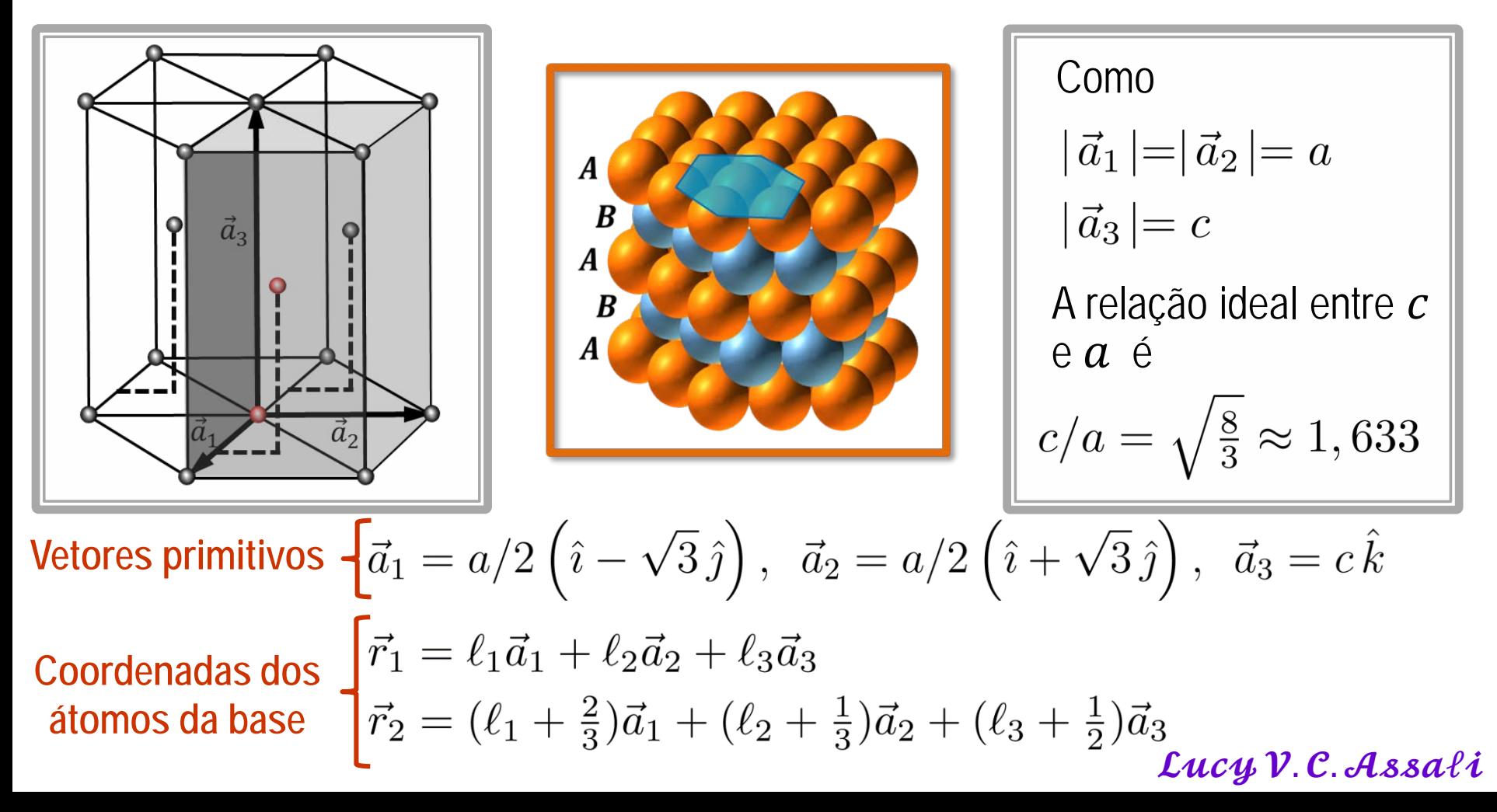

#### *3.Estrutura Cristalina hcp*

Essa estrutura pode, também, ser imaginada como duas redes de Bravais **hexagonais** deslocadas, primeiro, verticalmente de metade do parâmetro c  $(c = |\vec{a}_3|)$  e, em seguida, horizontalmente, de modo que os pontos de uma rede caiam diretamente acima do centro dos triângulos formados pelos pontos da outra rede.

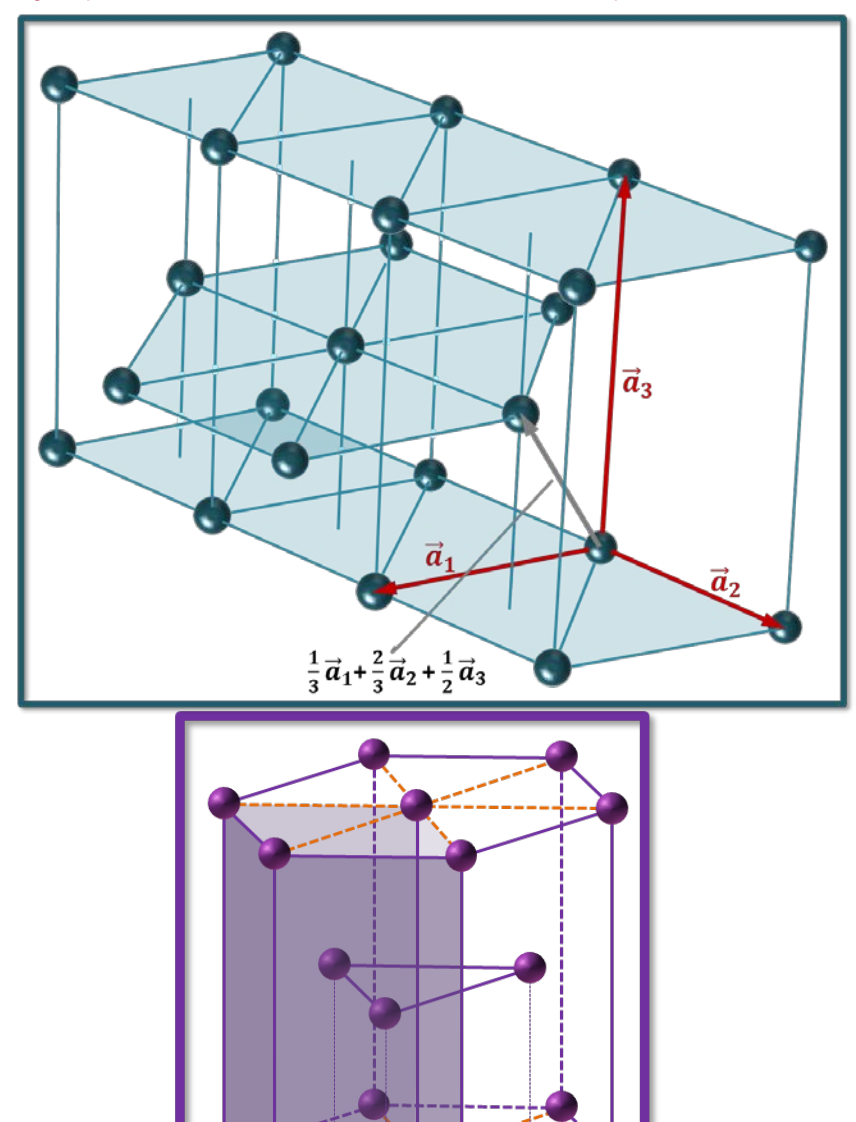

Lucy V.C. Assali

#### *3.Estrutura Cristalina hcp: Fator f Estruturas Cristalinas: Rede+Base*

Na estrutura hcp, a menor distância entre duas esferas rígidas é  $a$ . Assim, o volume de cada uma das esferas será:

$$
V_{\rm esf.} = \frac{4}{3} \pi R^3 = \frac{4}{3} \pi \left(\frac{a}{2}\right)^3 = \frac{\pi a^3}{6}
$$

O volume da célula primitiva é

$$
V = |\vec{a}_1 \times \vec{a}_2 \cdot \vec{a}_3| = \frac{\sqrt{3}}{2} a^2 c
$$
\n
$$
V = \sqrt{2} a^3
$$

Assim, o FEA é

$$
f = \frac{\pi a^3}{6} \left( \frac{2}{\sqrt{2} a^3} \right) = \frac{\pi}{2\sqrt{3}} \approx 0, 74
$$

#### *Elementos com estrutura cristalina hcp*

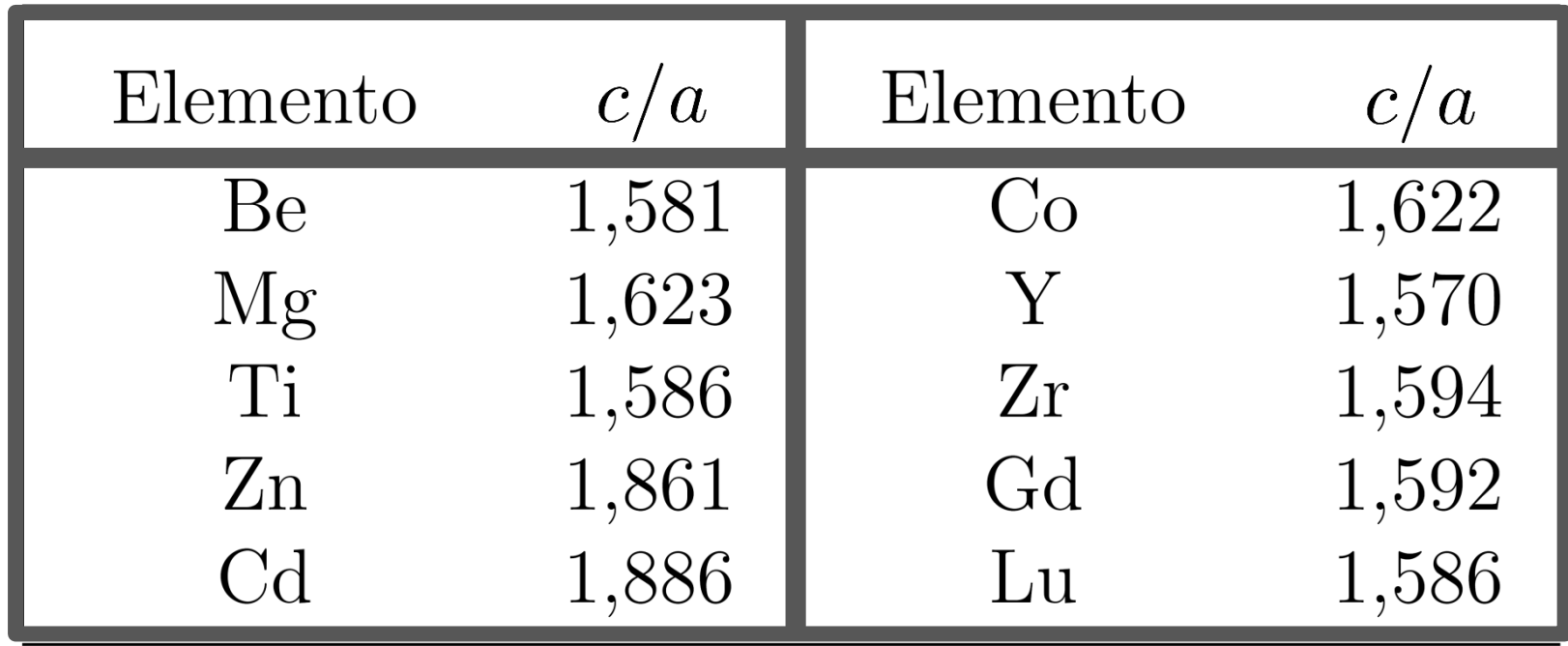

Relação ideal 
$$
c/a = \sqrt{\frac{8}{3}} \approx 1,633
$$

Lucy V.C. Assali

#### *4. Estrutura Cristalina do Diamante e do ZnS Estruturas Cristalinas: Rede+Base*

É uma rede de Bravais **CFC** com uma base de dois átomos: um átomo na posição  $(0, 0, 0)$  e outro na posição  $(1/4, 1/4, 1/4)$ a. Esta estrutura pode ser imaginada como duas redes CFC, de parâmetro de rede  $a$ , deslocadas de ¼ da diagonal do cubo, cada uma delas com átomos de uma mesma espécie (diamante) ou de espécies diferentes (blenda), nos pontos da rede.

**Exemplo: base com 2 átomos iguais:** Silício:  $a = 5,43$  Å (estrutura do diamante)

**Exemplo: base com 2 átomos diferentes:**  GaAs:  $\alpha = 5,65$  Å (estrutura blenda - ZnS)

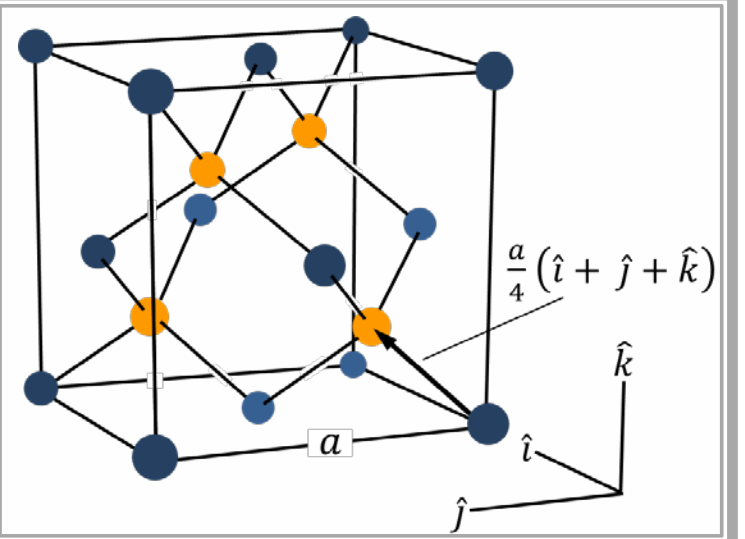

Vectors primitives

\n
$$
\frac{d}{dt} = a/2(\hat{i} + \hat{j}), \quad \vec{a}_2 = a/2(\hat{j} + \hat{k}), \quad \vec{a}_3 = a/2(\hat{i} + \hat{k})
$$
\nCoordinates dos

\n
$$
\vec{r}_1 = \ell_1 \vec{a}_1 + \ell_2 \vec{a}_2 + \ell_3 \vec{a}_3
$$
\nátomos da base

\n
$$
\vec{r}_2 = (\ell_1 + \frac{1}{4})\vec{a}_1 + (\ell_2 + \frac{1}{4})\vec{a}_2 + (\ell_3 + \frac{1}{4})\vec{a}_3
$$
\nLucy V.C. Assali

## *Estrutura Cristalina do Diamante*

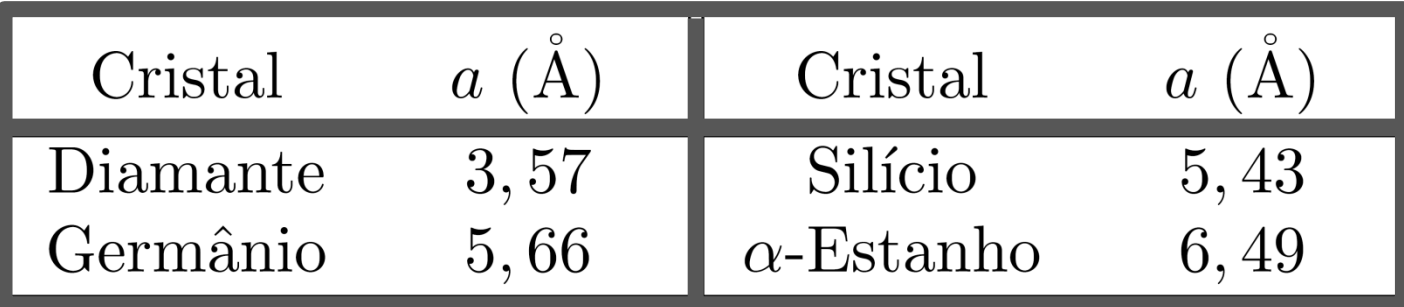

O número de primeiros vizinhos na rede é conhecido como número de coordenação e, para a estrutura cristalina do diamante, o número de coordenação é 4. Cada átomo de Si é tetraedricamente rodeado por 4 átomos de Si primeiros vizinhos, como se ele estivesse centrado em um tetraedro regular e seus vizinhos nos vértices desse tetraedro.

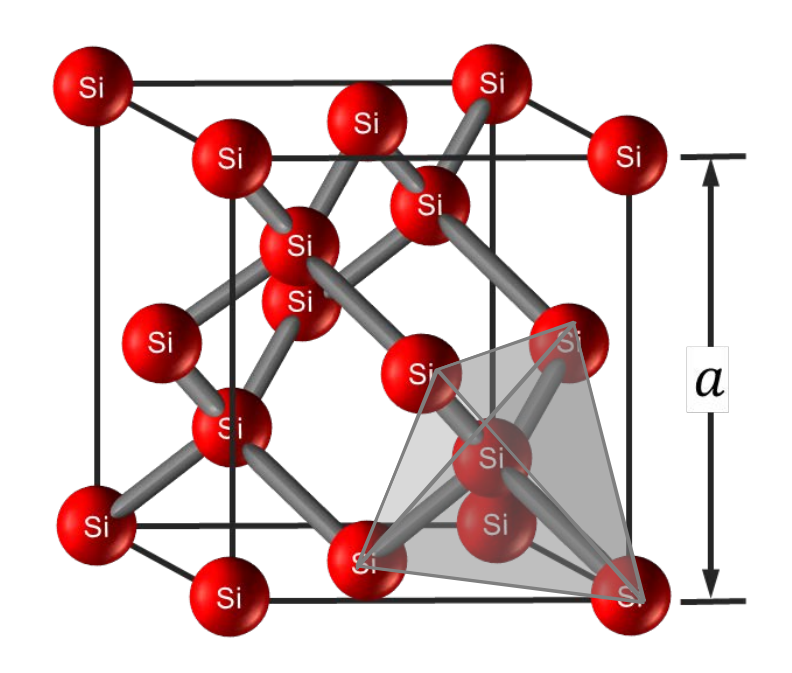

## *Estrutura cristalina ZnS*

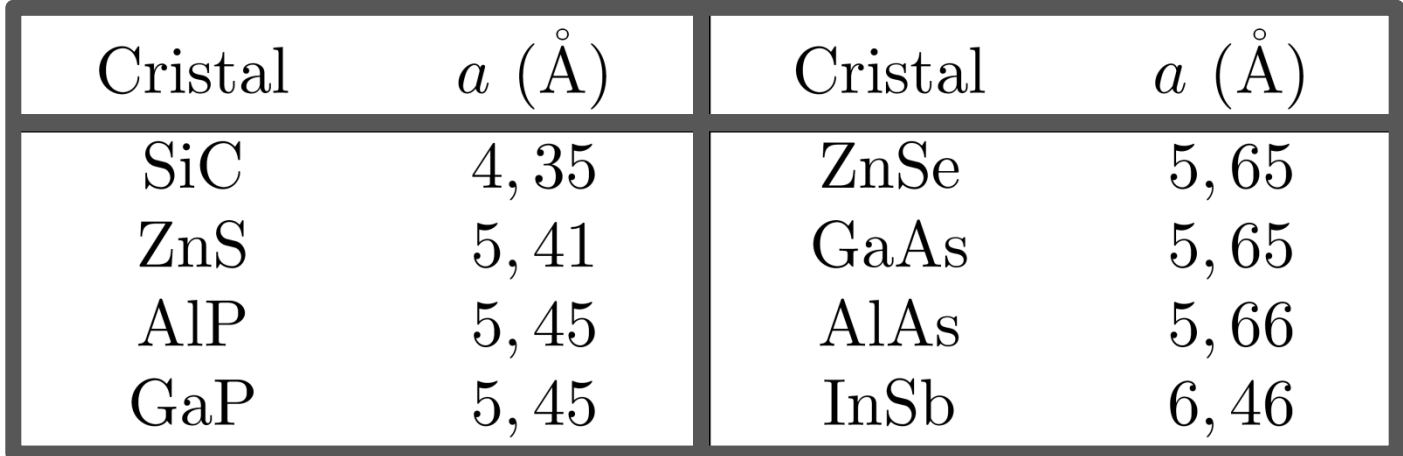

Na estrutura cristalina blenda, cada átomo de uma espécie é rodeado por 4 átomos da espécie oposta, à igual distância, dispostos nos vértices de um tetraedro regular.

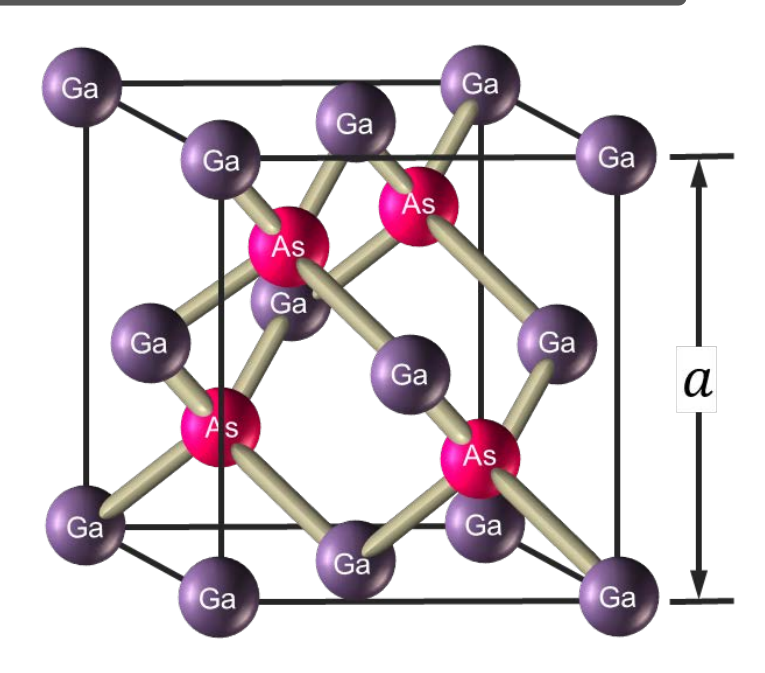

#### *Densidade do cristal de Silício*

• Qual é o número de átomos de Si em 1  $\text{cm}^3$ ? Dados:  $a = 5, 43$  Å e estrutura cristalina **Diamante** 

$$
n = \frac{8 \text{ átomos}}{a^3} = 5 \times 10^{22} \frac{\text{átomos}}{\text{cm}^3}
$$

• Qual é a densidade do Si?

Como a massa atômica do átomo de Si é  $A = 28, 1$ , então 1 mol ( $N_A = 6,023 \times 10^{23}$  átomos) de Si tem massa igual a 28,1 g e a densidade  $\rho$  do cristal é:

$$
\rho = \frac{5 \times 10^{22} \left(\frac{\text{átomos}}{\text{cm}^3}\right) \times 28, 1 \left(\frac{\text{g}}{\text{mol}}\right)}{6,023 \times 10^{23} \left(\frac{\text{átomos}}{\text{mol}}\right)} \longrightarrow \boxed{\rho = 2,33 \text{ g/cm}^3}
$$

#### *5.Estrutura Cristalina Hexagonal do ZnS (wurtzita)*

É uma rede **hcp** com uma base de dois átomos: um átomo na posição (0, 0, 0) e outro na posição  $(0, 0, u)$ , ou, é uma rede de Bravais hexagonal com 4 átomos na base:.

$$
\text{Vectors primitive } \left\{ \vec{a}_1 = a/2 \left( \hat{\imath} - \sqrt{3} \, \hat{\jmath} \right), \ \, \vec{a}_2 = a/2 \left( \hat{\imath} + \sqrt{3} \, \hat{\jmath} \right), \ \, \vec{a}_3 = c \, \hat{k} \right\}
$$

**Coordenadas dos átomos da base**

$$
\vec{r}_{\text{Zn}} = \{ (0, 0, 0, ) ; (2/3, 1/3, 1/2) \}
$$

$$
\vec{r}_{\text{S}} = \{ (0, 0, u, ) ; (2/3, 1/3, 1/2 + u) \}
$$

Se a relação  $c/a$  for a ideal, então  $u = 3c/8$ . Neste caso, como no caso da estrutura blenda, cada átomo de uma espécie é rodeado por 4 átomos da espécie oposta, à igual distância, dispostos nos vértices de um tetraedro regular.

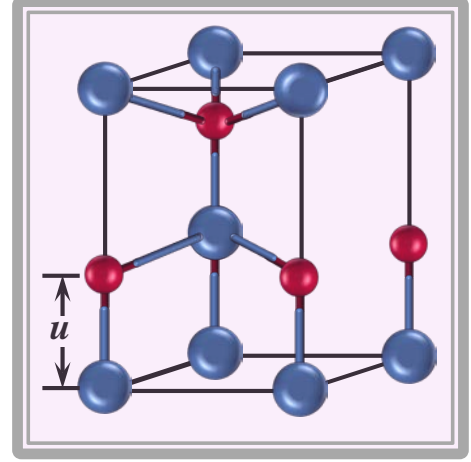

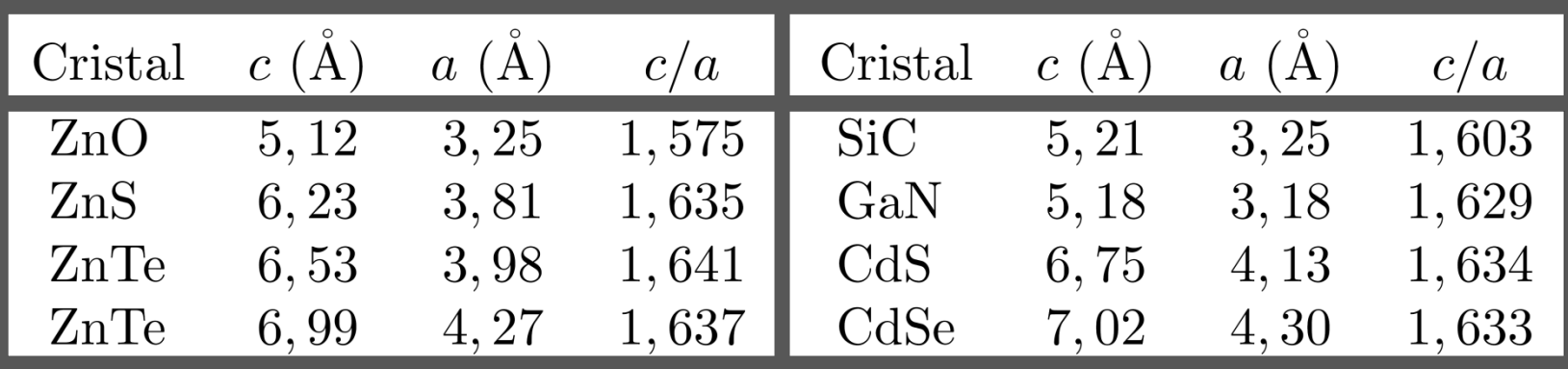

#### *O Espaço Recíproco Funções Periódicas e a Rede Recíproca*

Como acabamos de ver, um cristal perfeito deve ser invariante sob qualquer translação da rede. Como os átomos estão distribuídos no espaço de maneira periódica, qualquer propriedade física do cristal também deve ser periódica, ou seja, a densidade de carga eletrônica, a densidade de massa, a concentração de cargas, etc., são grandezas invariantes sob qualquer translação do cristal. Como consequência, qualquer função no espaço formado pelo arranjo periódico de átomos deve satisfazer

$$
\boxed{f(\vec{r})=f(\vec{r}+\vec{\ell}\,)}
$$

para todo ponto  $\vec{r}$  do espaço e para todas as translações  $\{\ell\}$  da rede.

Vamos, inicialmente, tratar uma estrutura cristalina monoatômica unidimensional com parâmetro de rede  $a$ , para rever alguns conceitos sobre propriedades de funções periódicas. Neste caso,  $a \neq 0$  parâmetro de rede e, ao mesmo tempo, o período da função:  $f(x) = f(x + \ell a)$   $(\ell = \text{intero})$ 

Se a função é periódica, ela pode ser expandida (desenvolvida) em uma série de Fourier.

#### *O Espaço Recíproco Funções Periódicas e a Rede Recíproca*

$$
f(x) = \sum_{n} f_n e^{i\left(n\frac{2\pi}{a}\right)x} = \sum_{g} f_g e^{igx} \quad (n = \text{inter})
$$
  
onde  $f_g = \frac{1}{a} \int_0^a f(x) e^{-igx} dx$   $e \quad g = \frac{2\pi n}{a}$ 

É fácil verificar que a função  $f(x)$  assim definida é periódica, com período  $a$ :

$$
f(x + \ell a) = \sum_{g} f_g e^{ig(x + \ell a)} = \sum_{g} f_g \left[ \left( e^{igx} \right) \left( e^{ig\ell a} \right) \right] = f(x)
$$

$$
e^{i \frac{2\pi n}{a} \ell a} = e^{i 2\pi n \ell} = e^{i 2\pi N} = 1
$$

Os pontos  $g = (2\pi n)/a$  (dimensão m<sup>-1</sup> → vetor de onda) são pontos no espaço de Fourier ou pontos do espaço recíproco de  $x$ , espaçados de  $2\pi/a$ , definindo uma rede de pontos, chamada rede recíproca.

## *O Espaço Recíproco*

#### *Funções Periódicas e a Rede Recíproca*

Se tomarmos uma rede tridimensional, onde os vetores de translação da rede são

 $\vec{\ell} = \ell_1 \vec{a}_1 + \ell_2 \vec{a}_2 + \ell_3 \vec{a}_3$  com  $\ell_1, \ell_2, \ell_3 = n^{\text{os}}$  inteiros

então, uma função periódica desenvolvida em uma série de Fourier fica

$$
f(\vec{r}) = \sum_{\vec{G}} f_{\vec{G}} e^{i \vec{G} \cdot \vec{r}} \text{ com } f_{\vec{G}} = \frac{1}{V} \int_{V} f(\vec{r}) e^{-i \vec{G} \cdot \vec{r}} d^3r
$$
  
para que  $f(\vec{r}) = f(\vec{r} + \vec{\ell})$  devemos ter que  $e^{i \vec{G} \cdot \vec{\ell}} = 1$ , ou seja,  $\vec{G} \cdot \vec{\ell} = 2\pi N$   
Vamos escolher, então,

$$
\vec{G} = g_1 \vec{b}_1 + g_2 \vec{b}_2 + g_3 \vec{b}_3 \text{ com } \vec{b}_i \cdot \vec{a}_j = \delta_{ij} 2\pi \text{ e } g_1, g_2, g_3 = \text{nosinteiros}
$$
\n
$$
\begin{bmatrix}\n\vec{b}_1 \perp \text{ao plano formado por } \vec{a}_2 \text{ e } \vec{a}_3 \\
\vec{b}_2 \perp \text{ao plano formado por } \vec{a}_1 \text{ e } \vec{a}_3\n\end{bmatrix}
$$
\nEsta escolha nos mostra que:

\n
$$
\begin{bmatrix}\n\vec{b}_1 \perp \text{ao plano formado por } \vec{a}_1 \text{ e } \vec{a}_2 \\
\vec{b}_3 \perp \text{ao plano formado por } \vec{a}_1 \text{ e } \vec{a}_2\n\end{bmatrix}
$$
\nLucy V.C. Assali

#### *O Espaço Recíproco Funções Periódicas e a Rede Recíproca*

Qualquer conjunto de vetores primitivos  $\vec{a}_1, \vec{a}_2, \vec{a}_3$  de uma dada rede no *espaço direto*, conduz a um conjunto de pontos no espaço recíproco de  $\vec{r}$ (espaço de Fourier) que apresentam vetores de translação

$$
\vec{G} = g_1 \vec{b}_1 + g_2 \vec{b}_2 + g_3 \vec{b}_3 \quad (g_1, g_2, g_3 = \mathbf{n}^{\text{os}} \text{inteiros}),
$$

onde  $\vec{b}_1, \vec{b}_2, \vec{b}_3$  são os vetores primitivos da rede recíproca. Assim, cada estrutura cristalina tem duas redes: a rede direta e a rede recíproca. Como  $\vec{b}_i \cdot \vec{a}_j = 2\pi \,\delta_{ij}$ , então:

Vetores primitivos da rede recíproca

$$
\vec{b}_1 = \frac{2\pi(\vec{a}_2 \times \vec{a}_3)}{(\vec{a}_1 \cdot \vec{a}_2 \times \vec{a}_3)}
$$

$$
\vec{b}_2 = \frac{2\pi(\vec{a}_3 \times \vec{a}_1)}{(\vec{a}_1 \cdot \vec{a}_2 \times \vec{a}_3)}
$$

$$
\vec{b}_3 = \frac{2\pi(\vec{a}_1 \times \vec{a}_2)}{(\vec{a}_1 \cdot \vec{a}_2 \times \vec{a}_3)}
$$

## *O Espaço Recíproco*

#### *Funções Periódicas e a Rede Recíproca*

#### Propriedades da rede recíproca

1. O volume de uma célula primitiva da rede recíproca  $(V_R)$  é inversamente proporcional ao volume da célula primitiva da rede direta  $(V<sub>n</sub>)$ :

# $V_R = \frac{(2\pi)^3}{V_D}$

- 2. A rede recíproca de uma rede recíproca é a rede direta.
- 3. A rede recíproca é uma rede de Bravais.
- 4. Cada vetor de translação da rede recíproca é perpendicular à uma família de planos da rede direta e o módulo do menor deles  $(G_0)$  é igual à distância entre dois planos consecutivos dessa família de planos.

Demonstração

## *O Espaço Recíproco*

Demonstração da propriedade 4. da rede recíproca

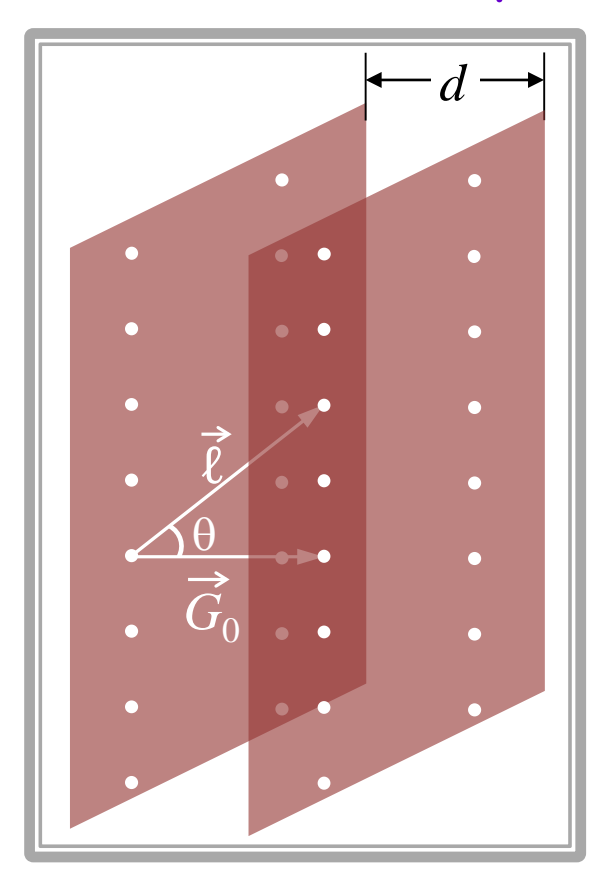

Para que a função fosse periódica encontramos que  $\vec{G}\cdot\vec{\ell}=2\pi N=$  constante. Pela figura podemos notar que

$$
\vec{G} \cdot \vec{\ell} = |\vec{G}| \underbrace{|\vec{\ell}|}_{d} \cos \theta = 2\pi N
$$

Assim, para  $N = 1$   $(\vec{G}_0)$  teremos

$$
d = \frac{2\pi}{|\vec{G}_0|}
$$

Qualquer vetor de translação  $\vec{\ell}$  que leve um ponto da rede direta de um plano à outro paralelo e consecutivo à ele, ambos pertencentes a uma mesma família, têm sua projeção sobre um vetor de translação  $\vec{G}$  da rede recíproca, cujo valor é a distância d entre os planos.

# *A Rede Recíproca Exemplos:*

1. Vamos encontrar a rede recíproca de uma rede de Bravais CS de parâmetro de rede  $a$ :

\n
$$
\text{Vertices} \begin{bmatrix}\n \vec{a}_1 = a\hat{i} & \text{Volume da} \\
 \text{derivative} \\
 \vec{a}_2 = a\hat{j} & \text{célula primitive} \\
 \vec{a}_3 = a\hat{k} & \text{ (espace direct)} \\
 \vec{a}_3 = a\hat{k}\n \end{bmatrix}
$$
\n

\n\n
$$
\text{Utilizando as expressões dos vetores primitivos no espaço recíproco temos:}
$$
\n

\n\n
$$
\begin{bmatrix}\n \vec{b}_1 = \frac{2\pi}{a^3}(a\hat{j} \times a\hat{k}) = \frac{2\pi}{a}\hat{i} \\
 \text{ Vectors} & \text{ primitivos} \\
 \vec{b}_2 = \frac{2\pi}{a^3}(a\hat{k} \times a\hat{i}) = \frac{2\pi}{a}\hat{j}\n \end{bmatrix}
$$
\n

\n\n
$$
\text{Vectors} \begin{bmatrix}\n \vec{b}_1 = \frac{2\pi}{a^3}(a\hat{j} \times a\hat{k}) = \frac{2\pi}{a}\hat{i} \\
 \text{Vectors} & \text{trunc 12}\n \end{bmatrix}
$$
\n

\n\n
$$
\text{rede } \text{reciproca} \begin{bmatrix}\n \vec{b}_3 = \frac{2\pi}{a^3}(a\hat{i} \times a\hat{j}) = \frac{2\pi}{a}\hat{k}\n \end{bmatrix}
$$
\n

\n\n
$$
\text{rede } \text{reciproca} \begin{bmatrix}\n \vec{b}_1 \cdot \vec{b}_2 \times \vec{b}_3 \mid = \frac{(2\pi)^3}{a^3} = \frac{(2\pi)^3}{V}\n \end{bmatrix}
$$
\n

\n\n
$$
\text{Volume } \text{da} \begin{bmatrix}\n V_R = |\vec{b}_1 \cdot \vec{b}_2 \times \vec{b}_3| = \frac{(2\pi)^3}{a^3} = \frac{(2\pi)^3}{V}\n \end{bmatrix}
$$
\n

\n\n
$$
\text{Caveo } \text{reciproco} \begin{bmatrix}\n \text{Value } V_R = \text{Value } V_R.\n \end{bmatrix}
$$
\n

# *A Rede Recíproca Exemplos:*

**(espaço recíproco)**

2. Vamos encontrar a rede recíproca de uma rede de Bravais CFC de parâmetro de rede  $a$ :

**Vetores primitivos (espaço direto) Volume da célula primitiva (espaço direto)** /4

Utilizando as expressões dos vetores primitivos no espaço recíproco temos:

**Vectors**

\n**Primitives**

\n
$$
\vec{b}_1 = \frac{2\pi}{(a^3/4)} \left[ \frac{a}{2} (\hat{j} + \hat{k}) \times \frac{a}{2} (\hat{i} + \hat{k}) \right] = \frac{2\pi}{a} \left( +\hat{i} + \hat{j} - \hat{k} \right)
$$
\n**Vertices**

\n**primitives**

\n
$$
\vec{b}_2 = \frac{2\pi}{(a^3/4)} \left[ \frac{a}{2} (\hat{i} + \hat{k}) \times \frac{a}{2} (\hat{i} + \hat{j}) \right] = \frac{2\pi}{a} \left( -\hat{i} + \hat{j} + \hat{k} \right)
$$
\n**Volume d**

\n**Volume d**

\n**Columnitiva**

\n
$$
\vec{b}_3 = \frac{2\pi}{(a^3/4)} \left[ \frac{a}{2} (\hat{i} + \hat{j}) \times \frac{a}{2} (\hat{j} + \hat{k}) \right] = \frac{2\pi}{a} \left( +\hat{i} - \hat{j} + \hat{k} \right)
$$
\n**Volume d**

\n**Cellula primitiva**

\n
$$
\vec{v}_R = |\vec{b}_1 \cdot \vec{b}_2 \times \vec{b}_3| = \frac{(2\pi)^3}{(a^3)^2/4} = \frac{(2\pi)^3}{V}
$$

rede recíproca de uma rede CFC é uma rede CCC com parâmetro de rede  $4\pi/a$ 

#### $\mathcal{L}ucu\mathcal{V}$ . C. Assali

### *A Rede Recíproca: Célula primitiva*

A célula primitiva no espaço recíproco, diferentemente daquela definida no espaço direto (rede de Bravais), é, convencionamente, obtida através da construção de Wigner-Seitz e é chamada 1ª Zona de Brillouin. O porquê desta escolha e o porquê do nome dado à célula primitiva ficará claro depois de apresentarmos o próximo tópico, que será sobre difração de Raios-X por um cristal e a relação, do espectro obtido, com a Rede Recíproca.